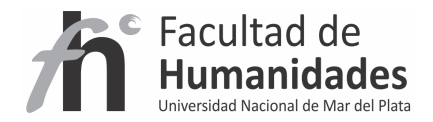

## **DSPACE – Otras configuraciones**

*Tutorial* 

Álvarez, Juan Pablo

Fernández, Gladys Vanesa

Facultad de Humanidades, UNMdP

#Inclusión del número de ítems por colección

**webui.strengths.show = true** 

# Idiomas que el usuario puede seleccionar

**webui.supported.locales = es, en** 

# Si se desea evitar que cualquier usuario pueda registrarse

**authentication.shib.autoregister = false** 

# Este parámetro restringe el registro únicamente a aquellos emails que terminan en los dominios indicados.

**authentication.password.domain.valid = xxx.xxx**